Tuominen S., Balázs A., Kangas A. (2020). Comparison of photogrammetric canopy models from archived and made-to-order aerial imagery in forest inventory. Silva Fennica vol. 54 no. 5 article id 10291. https://doi.org/10.14214/sf.10291.

## **Supplementary file S1**

**The list of remote sensing features selected from the 2013 and 2017 data sets**.

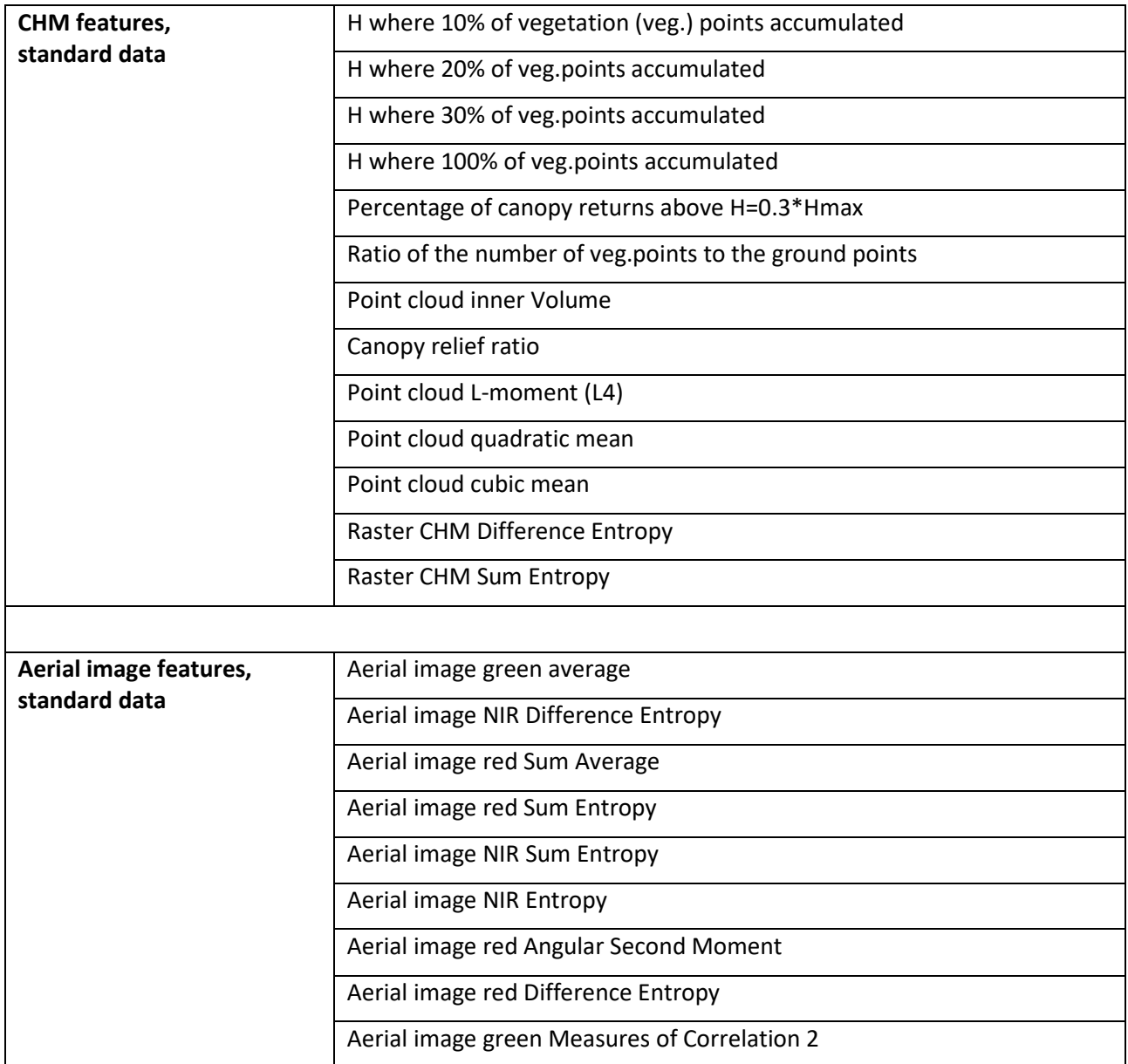

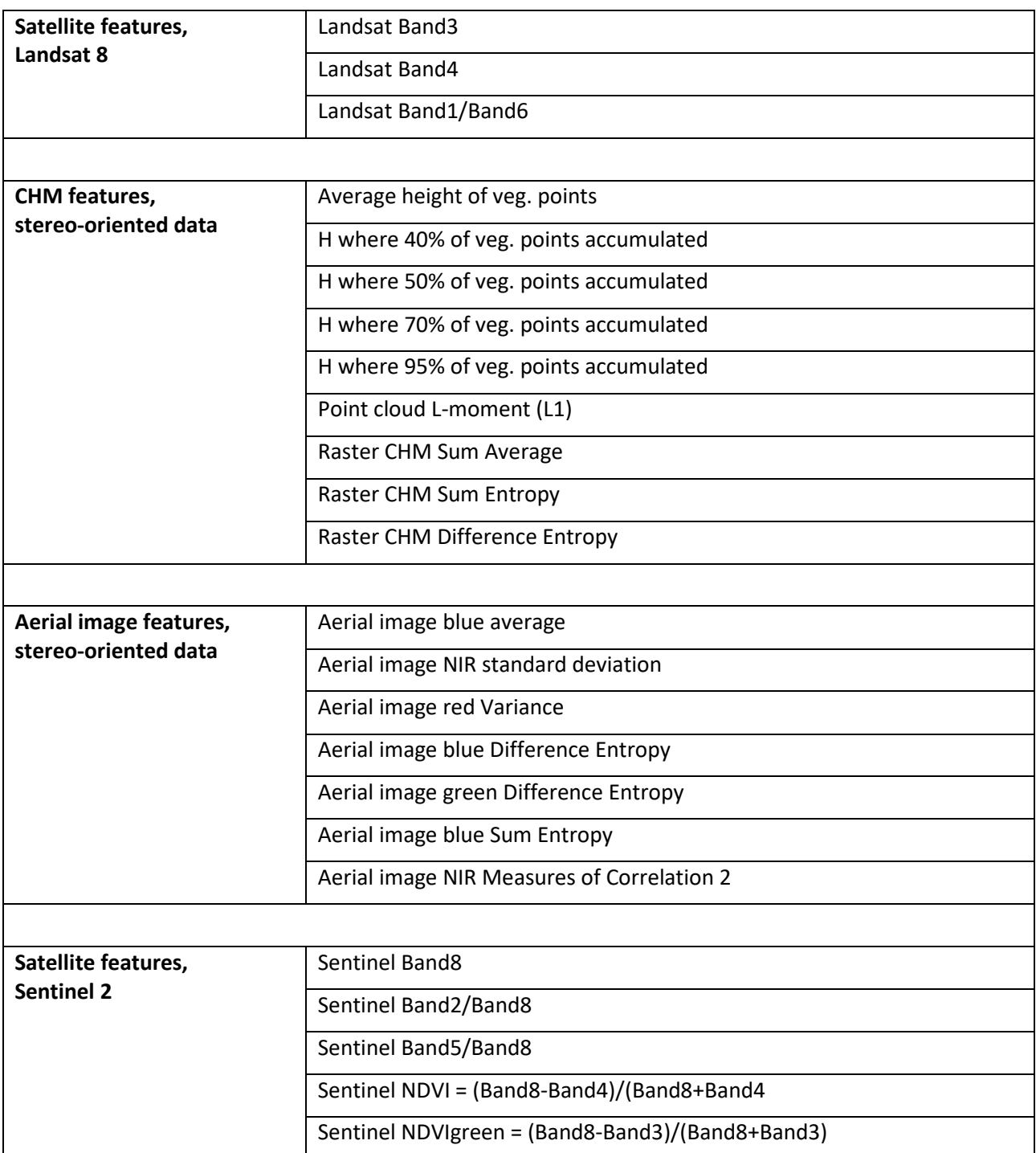